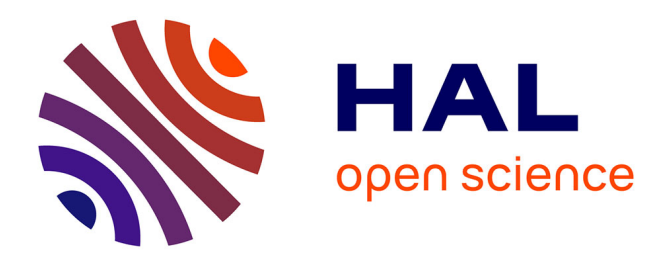

# **Optimisation de forme par gradients sur les paramètres CAO**

Timothée Leblond, Pierre Froment, Paul de Nazelle, Reda Sellakh, Philippe Serré, Gaël Chevallier

## **To cite this version:**

Timothée Leblond, Pierre Froment, Paul de Nazelle, Reda Sellakh, Philippe Serré, et al.. Optimisation de forme par gradients sur les paramètres CAO. 12e Colloque National en Calcul des Structures, May 2015, Presqu'île de Giens, France. hal-01442812

# **HAL Id: hal-01442812 <https://hal.science/hal-01442812>**

Submitted on 21 Jan 2017

**HAL** is a multi-disciplinary open access archive for the deposit and dissemination of scientific research documents, whether they are published or not. The documents may come from teaching and research institutions in France or abroad, or from public or private research centers.

L'archive ouverte pluridisciplinaire **HAL**, est destinée au dépôt et à la diffusion de documents scientifiques de niveau recherche, publiés ou non, émanant des établissements d'enseignement et de recherche français ou étrangers, des laboratoires publics ou privés.

## Optimisation de forme par gradients sur les paramètres CAO

T. Leblond<sup>1,2</sup>, P. Froment<sup>1</sup>, P. de Nazelle<sup>1</sup>, R. Sellakh<sup>2</sup>, P. Serré<sup>2</sup>, G. Chevallier<sup>3</sup>

1 *Institut de Recherche Technologique SYSTEMX, 8 avenue de la Vauve, F-91120 Palaiseau, France,*

<sup>2</sup> *LISMMA - EA-2336, Supméca, 3 rue Fernand Hainaut, F-93407 Saint-Ouen, France,*

*{reda.sellakh,philippe.serre}@supmeca.fr*

<sup>3</sup> *FEMTO-ST Institute – UMR 6174, CNRS-UFC-ENSMM-UTBM, 24 chemin de l'Épitaphe, F-25000 Besançon, France, gael.chevallier@univ-fcomte.fr*

Résumé — Nous présentons dans ce papier une méthode innovante d'optimisation directe basée sur les gradients par rapport aux paramètres CAO. Une telle méthode permet en particulier de respecter des règles liées à la fabrication, au design et aux qualités de surface, notamment nécessaires en mécanique des fluides. Nous mettons en œuvre cette méthode afin de minimiser la perte de charge d'un conduit de climatisation en mécanique des fluides.

Mots clés — paramètres CAO, sensibilité, optimisation, mécanique des fluides.

### 1 Introduction

Lors de la conception d'un produit, les objectifs en termes de qualité, de coût, de délai et de prestations attendues – souvent contradictoires entre elles – conduisent à utiliser de façon intensive les méthodologies d'optimisation numériques. Afin d'améliorer la qualité des solutions proposées par l'optimisation dans les processus de conception industriels, il est important d'apporter des outils permettant à l'optimiseur de parcourir l'espace de conception le plus large possible tout en respectant, entre autres, des règles de fabrication. Nous présentons ici une méthode efficace pour l'optimisation qui permet d'utiliser les paramètres des modèles CAO, utilisés par les bureaux d'études et sur lesquels il est possible d'appliquer des règles de fabrication.

La méthode adjointe appliquée aux équations de Navier-Stokes est assez récente, d'où le fait que les éditeurs de codes proposent depuis peu ces gradients en mécanique des fluides, [8]. Ils sont destinés à l'industrie automobile ou ferroviaire par exemple. Ces gradients fournissent la sensibilité d'une fonction objectif vis-à-vis d'un maillage. Notre travail consiste à étendre ces informations aux paramètres CAO.

Ce papier présente une méthode qui répond à ce besoin et son intégration au sein d'une boucle d'optimisation. Une application en mécanique des fluides est finalement présentée, démontrant la faisabilité de cette méthode et les gains envisageables au niveau des durées d'optimisation.

### 2 Calcul du gradient par rapport aux paramètres CAO

Dans le cadre de l'optimisation, on cherche à améliorer la forme vis-à-vis d'une fonction objectif en ne manipulant que des paramètres CAO. Si *J* est appelé la fonction objectif, *x* la position des nœuds d'une forme discrétisée et α le jeu de paramètres CAO que l'on veut manipuler, il vient :

$$
d_{\alpha}J = \partial_x J \times \partial_{\alpha} x \tag{1}
$$

Le terme *d*α*J* représente la sensibilité du critère étudié par rapport aux paramètres CAO, terme qui ne peut pas être déterminé directement. C'est pourquoi la décomposition présentée par l'équation (1) est utilisée. La première partie – ∂*xJ*, sensibilité de la fonction objectif par rapport au maillage – est donnée par le solveur adjoint et indique dans quelle direction il faut déplacer les nœuds pour obtenir une amélioration de la fonction. Le terme ∂α*x* représente la sensibilité de la forme par rapport aux paramètres CAO.

*<sup>{</sup>timothee.leblond,pierre.froment,paul.denazelle}@irt-systemx.fr*

#### 2.1 État de l'art

Une recherche bibliographique permet de distinguer trois principales voies pour le calcul de la sensibilité.

La première d'entre elles est une voie analytique et propose de dériver les équations des surfaces CAO. [10] indique que le principal avantage réside dans l'exactitude des résultats à la précision du modeleur géométrique près. Cependant, cette méthode nécessite de connaître la définition explicite de la forme par rapport aux paramètres CAO qui peut être vue comme une fonction dont l'expression mathématique formelle est connue. Dans la plupart des cas, celle-ci n'est pas accessible dans les systèmes CAO qui sont des codes propriétaires et utilisent des solveurs géométriques implicites.

La voie numérique sur les géométries CAO propose d'évaluer le gradient par différence finies comme le propose l'article [1] en comparant les modèles, initial et perturbé, avant le processus de maillage. Comme le mentionne l'article [3], les approches relatives à cette voie nécessitent la disponibilité des représentations géométriques des courbes et des surfaces. De plus, une perturbation de paramètre, même faible, peut entraîner des changements de topologie avec l'apparition de patches supplémentaires mais aussi des changements au niveau de leur identifiant, [4]. Ce qui rend plus difficile l'identification de surface à surface, [6].

Une autre voie numérique se base sur la discrétisation de la forme, autrement dit sur son maillage. On évalue donc le gradient toujours par différences finies mais cette fois entre le maillage de la forme initiale et celui de la forme perturbée. A priori plus simple, cette méthode est loin d'être évidente car il s'agit de déterminer le champ de déformation projetant un maillage sur l'autre en limitant la distorsion de maille. La déformation du maillage initial est proposée dans de nombreuses méthodes comme celle présentée par [9] mais elles maîtrisent difficilement la distorsion. [6] propose de projeter selon la normale les nœuds du maillage initial sur le maillage déformé mais cela entraîne des difficultés dans la suite du processus et nécessite une succession d'ajustements présentés par les mêmes auteurs [7].

#### 2.2 Méthode proposée

Quand des maillages sont utilisés pour évaluer le gradient, le problème principal mis en évidence est l'absence d'isoconnectivité entre les deux maillages. Dans notre cas, la variation d'un paramètre donne une forme perturbée qui elle-même donne un nouveau maillage, différent de celui obtenu sur la forme initiale.

L'évaluation du déplacement de chacun des nœuds permet de connaître la sensibilité. Pour déterminer ce déplacement, le maillage de la forme initiale est morphé sur le maillage de la forme perturbée. Cela permet de suivre chacun des nœuds et ainsi retrouver l'isoconnectivité entre les deux maillages. Il faut pour cela se reporter dans un espace de référence commun aux deux formes, c'est ainsi que nous utilisons le dépliage d'une géométrie 3D sur une forme canonique 2D, [2, 5].

Le processus théorique de la méthode est présenté en prenant une géométrie  $\Omega_{\alpha}$  ayant une seule frontière. En prenant l'ensemble des paramètres à leur valeur initiale, notée ici α<sub>0</sub>, on obtient la forme  $\Omega_{\alpha_0}$ que nous prenons pour géométrie de référence. Soient α*<sup>i</sup>* le jeu de paramètres et Ωα*<sup>i</sup>* la géométrie obtenus après la modification du paramètre *i*. Soient  $\tilde{\Omega}_{\alpha_0}$  et  $\tilde{\Omega}_{\alpha_i}$  les maillages associés à ces deux géométries (cf. figure 1).

Chacun des deux maillages se projette sur un disque unité en utilisant une transformation harmonique. Soient  $\tilde{\mathcal{D}}_{\alpha_0}$  et  $\tilde{\mathcal{D}}_{\alpha_i}$  les deux disques associés à  $\tilde{\Omega}_{\alpha_0}$  et  $\tilde{\Omega}_{\alpha_i}$ . Soient  $\mathcal{U}_{\alpha_0}$  et  $\mathcal{U}_{\alpha_i}$  les fonctions de passage (voir la figure 1) et  $U_{\alpha_0}^{-1}$  et  $U_{\alpha_i}^{-1}$  les fonctions de passage inverses.

Soit :

$$
\begin{array}{ccc}\n\mathcal{U}_{\chi} : \tilde{\Omega}_{\chi} \subset \mathbb{R}^{3} & \longrightarrow & \tilde{\mathcal{D}}_{\chi}(0,1) \\
(x,y,z) & \longmapsto & \begin{cases}\nu_{\chi}(x,y,z) & \chi \in \{\alpha_{0}, \alpha_{1}, \ldots, \alpha_{i}, \ldots, \alpha_{p}\} \\
v_{\chi}(x,y,z)\n\end{cases}\n\end{array} \tag{2}
$$

La fonction harmonique étant bijective, il suffit ensuite d'appliquer  $U_{\alpha_i}^{-1}$  sur  $\tilde{\mathcal{D}}_{\alpha_0}$ . Ce nouveau maillage noté  $\tilde{\Omega}_{\alpha_0,\alpha_i}$  est la projection de  $\tilde{\Omega}_{\alpha_0}$  sur  $\tilde{\Omega}_{\alpha_i}$ , précisément ce que l'on recherche. Pour cela, on interpole les nœuds du disque  $\tilde{D}_{\alpha_0}$  avec ceux du disque  $\tilde{D}_{\alpha_i}$ . Cette étape revient à plaquer le maillage de la forme initiale sur celui de la forme déformée (voir figure 1).

*In fine*, on connaît à ce stade les coordonnées des nœuds du maillage de la forme initiale  $\tilde{\Omega}_{\alpha_0}$  et leurs nouvelles coordonnées après avoir été morphées sur le maillage de la forme perturbée. Il est dorénavant possible d'évaluer l'influence de la perturbation par différences finies. La sensibilité de la forme par rapport à chaque paramètre CAO est obtenue par la formule (3) :

$$
\partial_{\alpha_i} \Omega \simeq \frac{\mathcal{U}_{\alpha_i}^{-1} \left( \mathcal{D}_{\alpha_0} (0,1) \right) - \tilde{\Omega}_{\alpha_0}}{\delta \alpha_i} \qquad i = 1...p \qquad (3)
$$

Pour illustration, un cylindre fermé d'un côté est utilisé comme géométrie  $\Omega_{\alpha_0}$  et un paramètre (par exemple une dilatation) permet d'obtenir la forme perturbée Ωα*<sup>i</sup>* . La suite du processus est présentée par la figure 1.

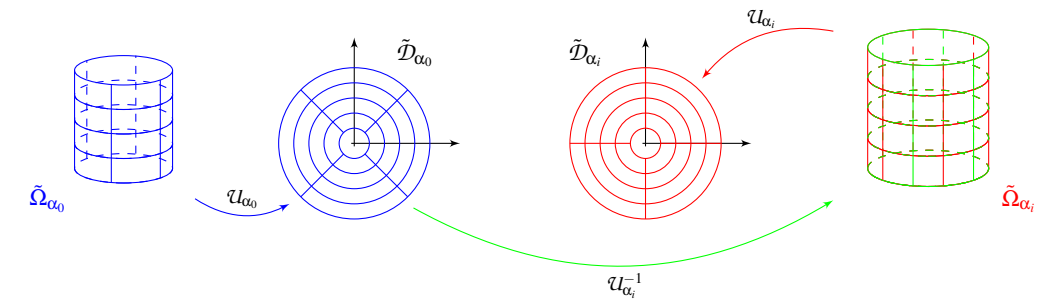

FIGURE 1 – Morphing du maillage de la forme initiale sur le maillage de la forme perturbée. *Le maillage de la forme initiale (en bleu) et celui de la forme perturbée (en rouge) sont projetés sur des disques respectifs. L'inverse de la fonction de projection permettant de passer du maillage de la forme perturbée à son disque est appliquée au disque de la forme initiale. Le maillage de la forme initiale va donc se morpher sur la forme perturbée (en vert).*

Le terme ∂α*i*Ω que l'on reconnaît dans l'équation (1) permet d'obtenir la sensibilité d'une fonction objectif par rapport aux paramètres CAO.

Pour effectuer le processus présenté précédemment, il est impératif d'avoir des surfaces homéomorphes à un disque. Les modèles CAO sont généralement constitués de surfaces ayant plusieurs frontières et ne respectent pas l'homéomorphisme du disque. En particulier, les applications académiques que nous avons retenues pour notre étude font intervenir des tubulures à deux frontières. Lors de la projection, la seconde frontière se positionne à l'intérieur du disque. Une modification de paramètre ne garantit pas la superposition de la frontière intérieure avec celle de la projection initiale. Afin de pouvoir comparer les deux projections, il est nécessaire soit d'imposer son emplacement soit de découper la forme 3D pour revenir à des surfaces homéomorphes à un disque. C'est ce que nous avons fait dans un premier temps pour vérifier la faisabilité de notre méthode dans une boucle d'optimisation.

#### 3 Application des travaux

La boucle d'optimisation mise en place utilise le terme obtenu par l'équation (1) dans un algorithme simple de recherche de direction de descente. C'est en CFD que cette méthode prend tout son sens. En effet, les temps de calcul sont lourds. En optimisation directe, chaque calcul est gagnant. Si le budget en essais est limité, on peut tout de suite améliorer la solution courante avec une méthode directe. La fonction objectif sera donc améliorée en manipulant des paramètres CAO et permettra de limiter le nombre de calculs. Il est envisageable d'utiliser ces paramètres pour prendre en compte des règles de fabrication, des éléments esthétiques (de design) ou encore des qualités de surface.

Les principaux éditeurs de code sont en mesure de fournir la sensibilité de certaines fonctions objectifs comme par exemple la perte de charge vis-à-vis du maillage de calcul. Les gradients utilisés sont ceux du logiciel Star-CCM+ 9.04. Un des cas académiques que nous avons défini est un S-bend, tubulure représentative des conduits de ventilation. La surface CAO, définie par 25 paramètres, a une perte de charge initiale de 532 Pa. Suite à 14 itérations de boucle, prenant un temps équivalent à une vingtaine de calculs CFD classiques, on obtient une perte de charge de 300 Pa soit une amélioration de 40% en ne manipulant que les paramètres CAO.

Ces résultats ainsi que ceux des différentes études réalisées sont reportés dans le tableau 1.

| Type de<br>conduit | Nombre de<br>paramètres | <b>Nombre</b><br>d'itérations | Perte de charge [Pa]<br>initiale | finale | Gain<br>obtenu $[\%]$ |
|--------------------|-------------------------|-------------------------------|----------------------------------|--------|-----------------------|
| Coude              | 10                      | 23                            | 4,86                             | 2,44   | 49,8                  |
| Coude              | 25                      |                               | 4,32                             | 1,75   | 59,5                  |
| S-bend             | 25                      | 14                            | 532                              | 302    | 43,2                  |

TABLE 1 – Récapitulatif des résultats obtenus en CFD

### 4 Perspectives

Les résultats actuels ont été obtenus en découpant la CAO pour se rapporter à des surfaces homéomorphes à un disque. Toutefois, cela implique une opération supplémentaire au concepteur pour déterminer un ou plusieurs plans de découpe valables quelle que soit la valeur des paramètres. À l'avenir, nous souhaitons supprimer cette étape de découpage et donc effectuer la projection sur les géométries quel que soit le nombre de frontières. Ce qui nécessite d'avoir une meilleure maîtrise de la fonction de projection.

Les résultats montrent la justesse de la démarche car, en optimisation déterministe, un gradient faux met très vite un terme au processus d'optimisation car il propose des solutions aberrantes. Les résultats témoignent donc de la faisabilité de la méthode avec un gain significatif au niveau du nombre de calculs. Il serait intéressant d'utiliser ces mêmes gradients dans des algorithmes plus complexes comme par exemple de gradient conjugué ou de quasi-Newton ou encore dans la construction de surface de réponse.

Remerciements : ce travail a été effectué sous la direction de l'Institut de Recherche Technologique SystemX et a ainsi bénéficié d'une aide de l'État au titre du programme d'Investissements d'Avenir.

#### Références

- [1] C.G. Armstrong, T.T. Robinson, H. Ou et C. Othmer. *Linking adjoint sensitivity maps with CAD parameters*, Evolutionary methods for design, optimization and control, pages 234–239, 2007.
- [2] X.D. Gu et S.T. Yau. *Computational conformal geometry*, volume 3 of Advanced lectures in mathematics, International Press, 2008.
- [3] E. Hardee, K.H. Chang, J. Tu, K.K. Choi, I. Grindeanu et X. Yu. *A CAD-based design parameterization for shape optimization of elastic solids*, Advances in Engineering Software, vol. 30, no. 3, pages 185–199, 1999.
- [4] J. Kripac. *A mechanism for persistently naming topological entities in history-based parametric solid models*, Computer-Aided Design, vol. 29, no. 2, pages 113–122, 1997.
- [5] J.F. Remacle, C. Geuzaine, G. Compère et E. Marchandise. *High-quality surface remeshing using harmonic maps*, International Journal for Numerical Methods in Engineering, vol. 83, pages 403–425, 2010.
- [6] T.T. Robinson, C.G. Armstrong, H.S. Chua, C. Othmer et T. Grahs. *Sensitivity-based optimization of parameterized CAD geometries*, In Proceedings of 8th World Congress on Structural and Multidisciplinary Optimization. ISSMO, 2009.
- [7] T.T. Robinson, C.G. Armstrong, H.S. Chua, C. Othmer et T. Grahs. *Optimizing parameterized CAD geometries using sensitivities-based on adjoint functions*, Computer-Aided Design and Applications, pages 253–268, 2012.
- [8] D. Thévenin et G. Janiga. *Optimization and computational fluid dynamics*, Springer, 2008.
- [9] J.I. Toivanen et J. Martikainen. *A new method for creating sparse design velocity fields*, Computer Methods in Applied Mechanics and Engineering, vol. 196, no. 1-3, pages 528–537, 2006.
- [10] G. Yu, J.D. Müller, D. Jones et F. Christakopoulos. *CAD-based shape optimisation using adjoint sensitivities*, Computers & Fluids, vol. 46, no. 1, pages 512–516, 2011. 10th ICFD Conference Series on Numerical Methods for Fluid Dynamics.